## Differentiable analysis

A lightning overview

Nathan Simpson, Doktoranddagen, 2020-05-28

# am lazy.

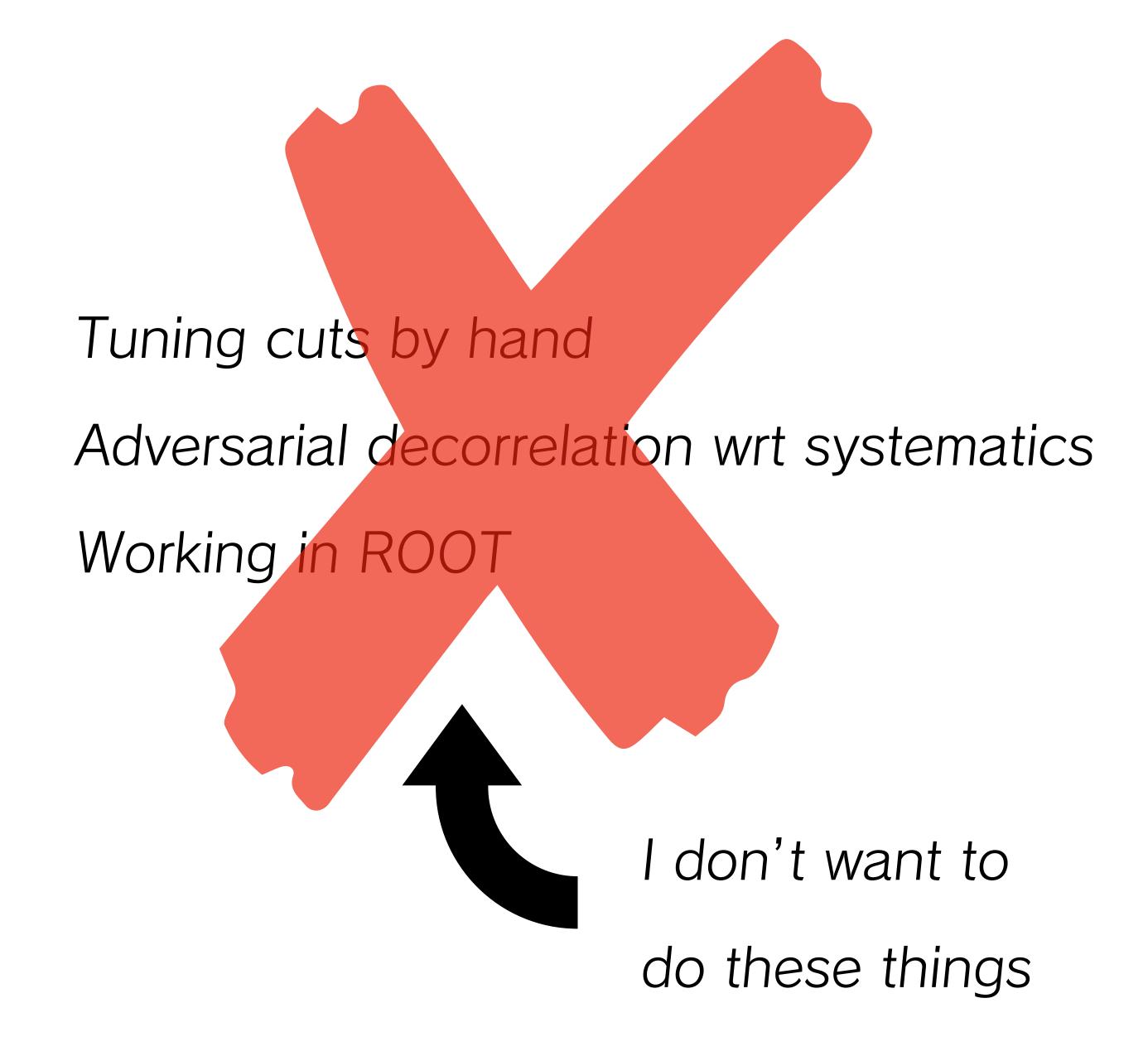

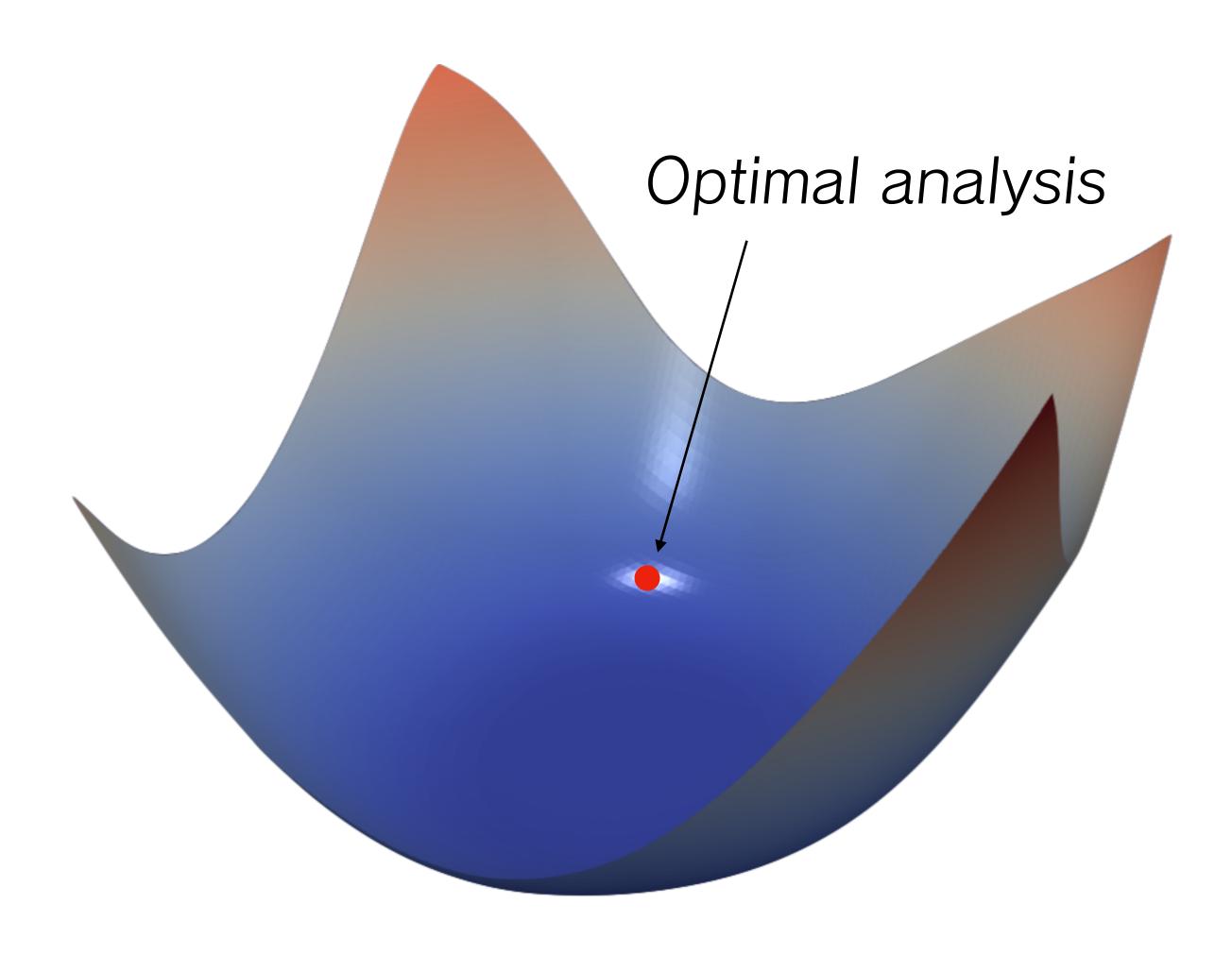

https://www.cs.umd.edu/~tomg/projects/landscapes/

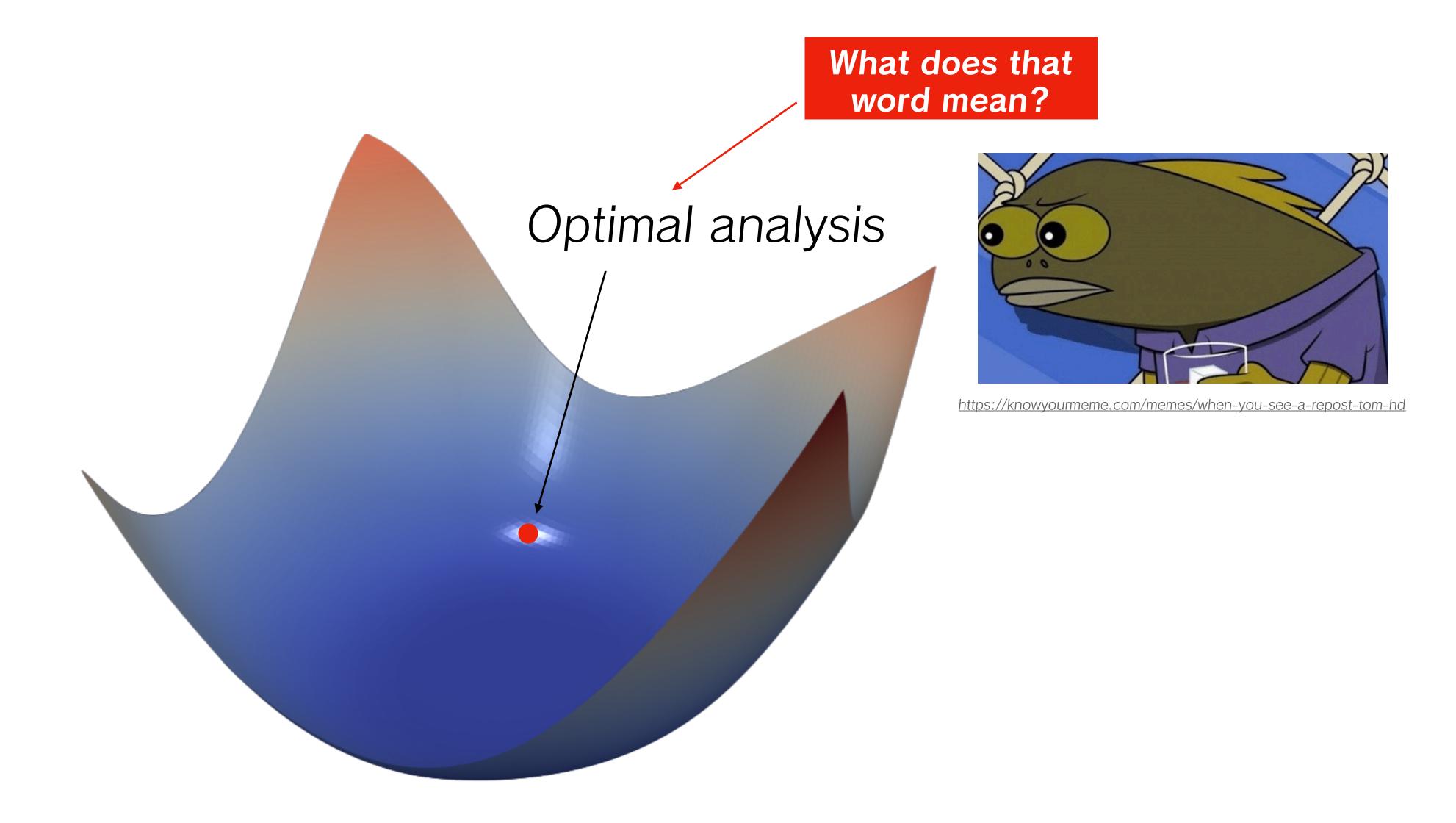

https://www.cs.umd.edu/~tomg/projects/landscapes/

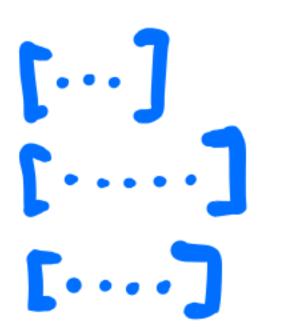

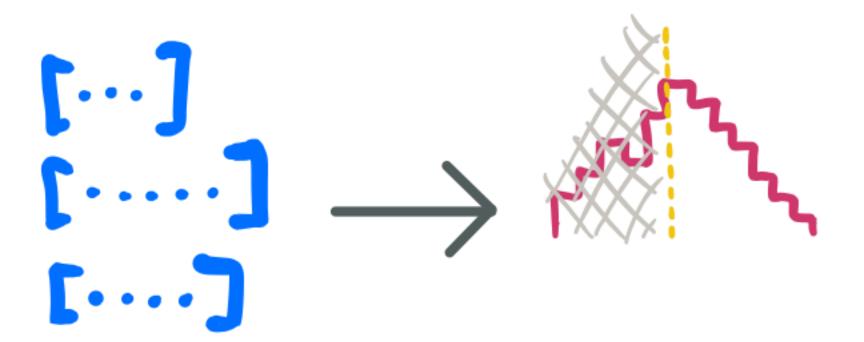

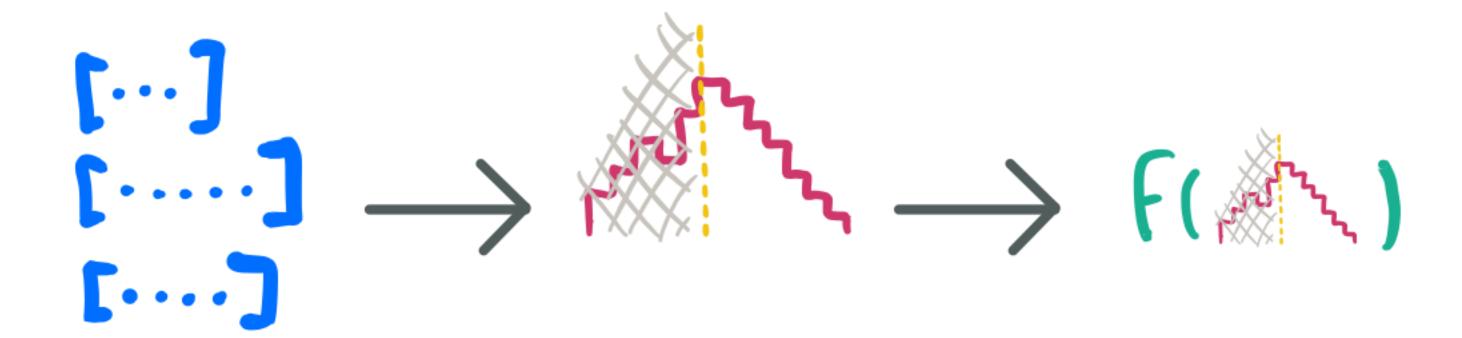

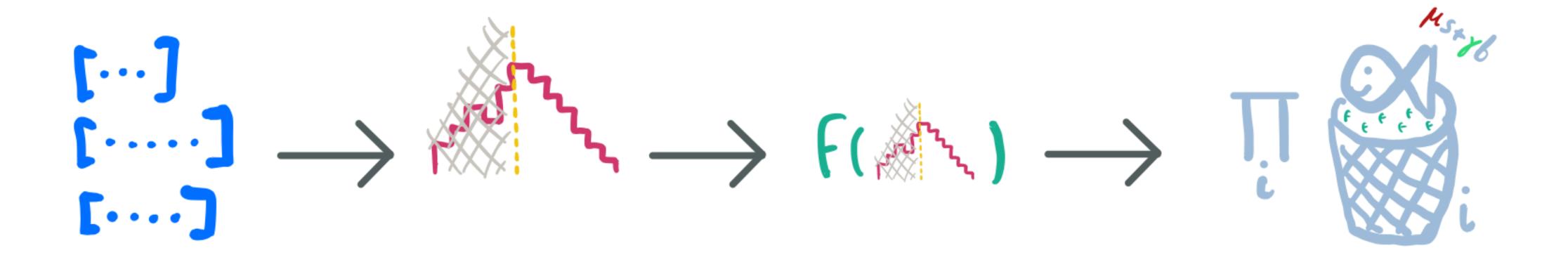

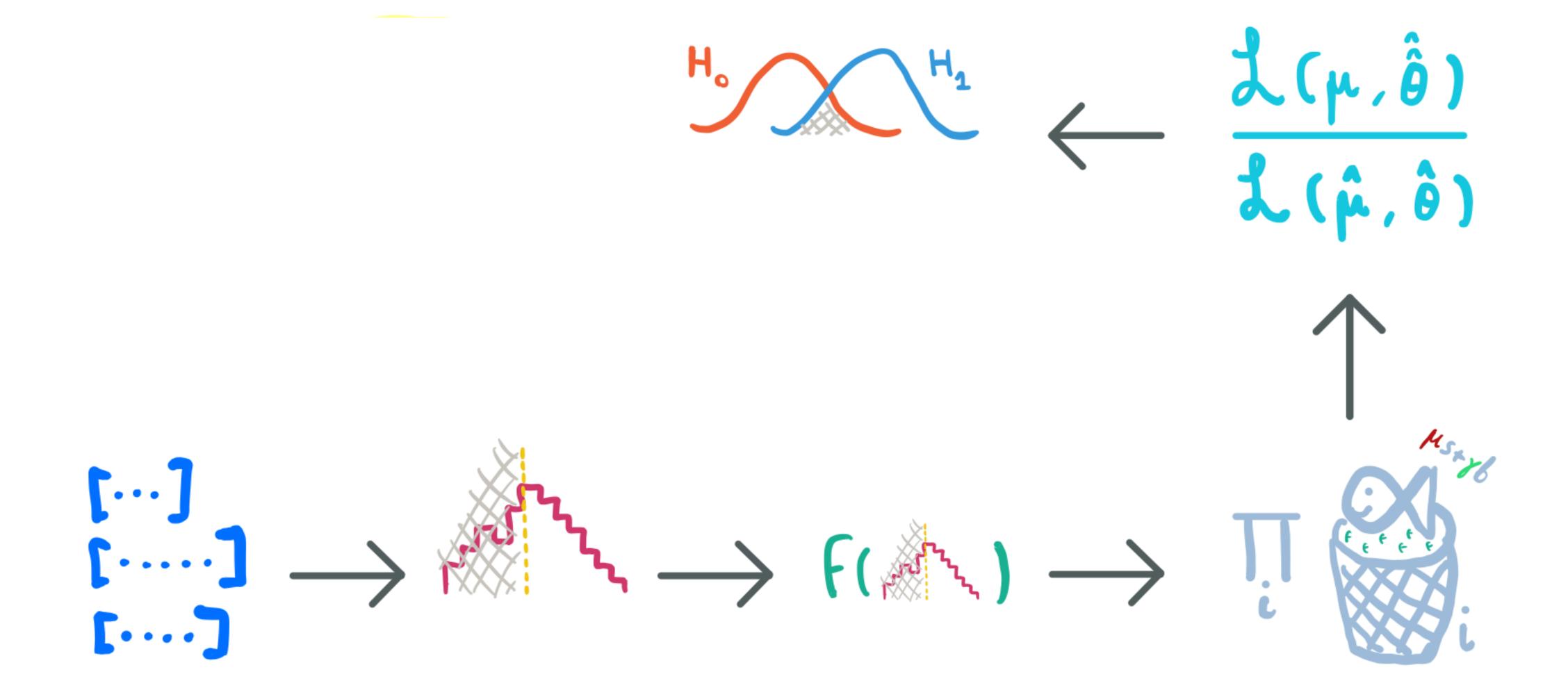

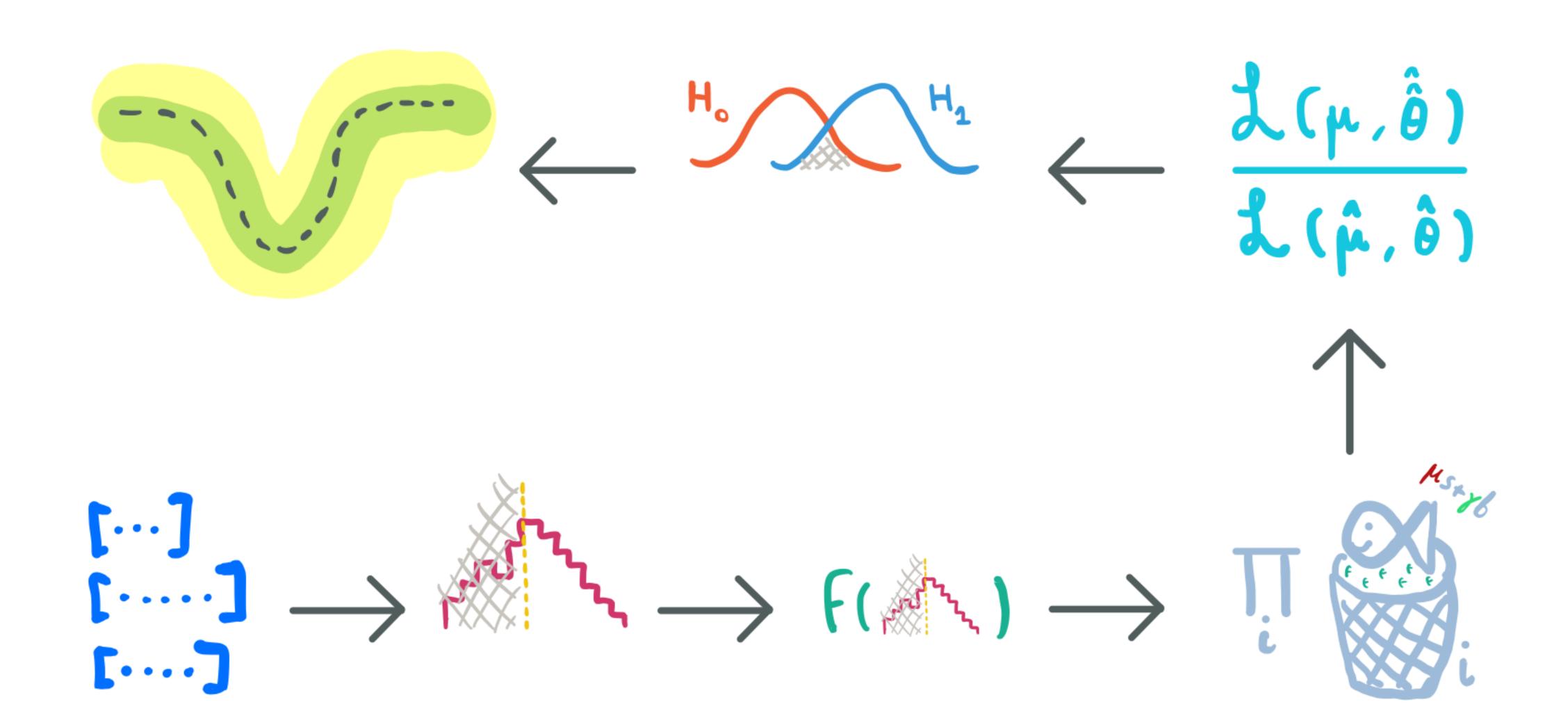

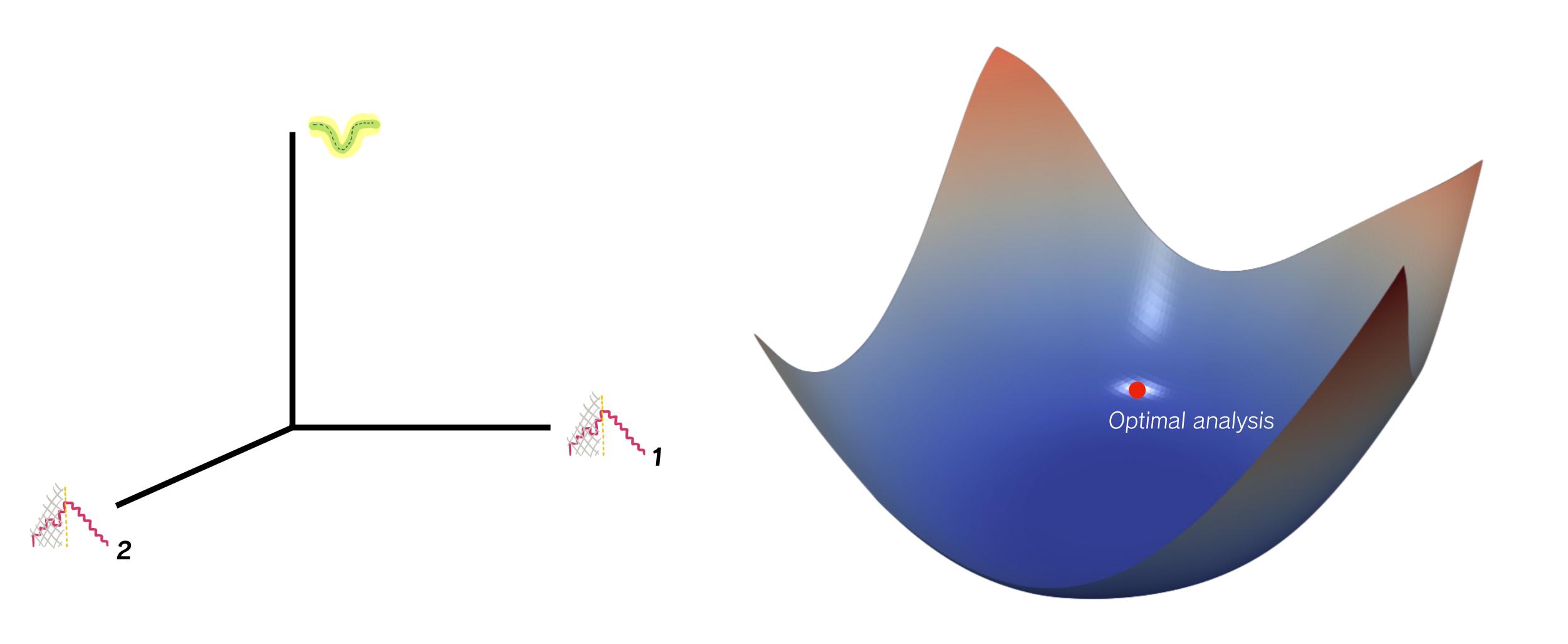

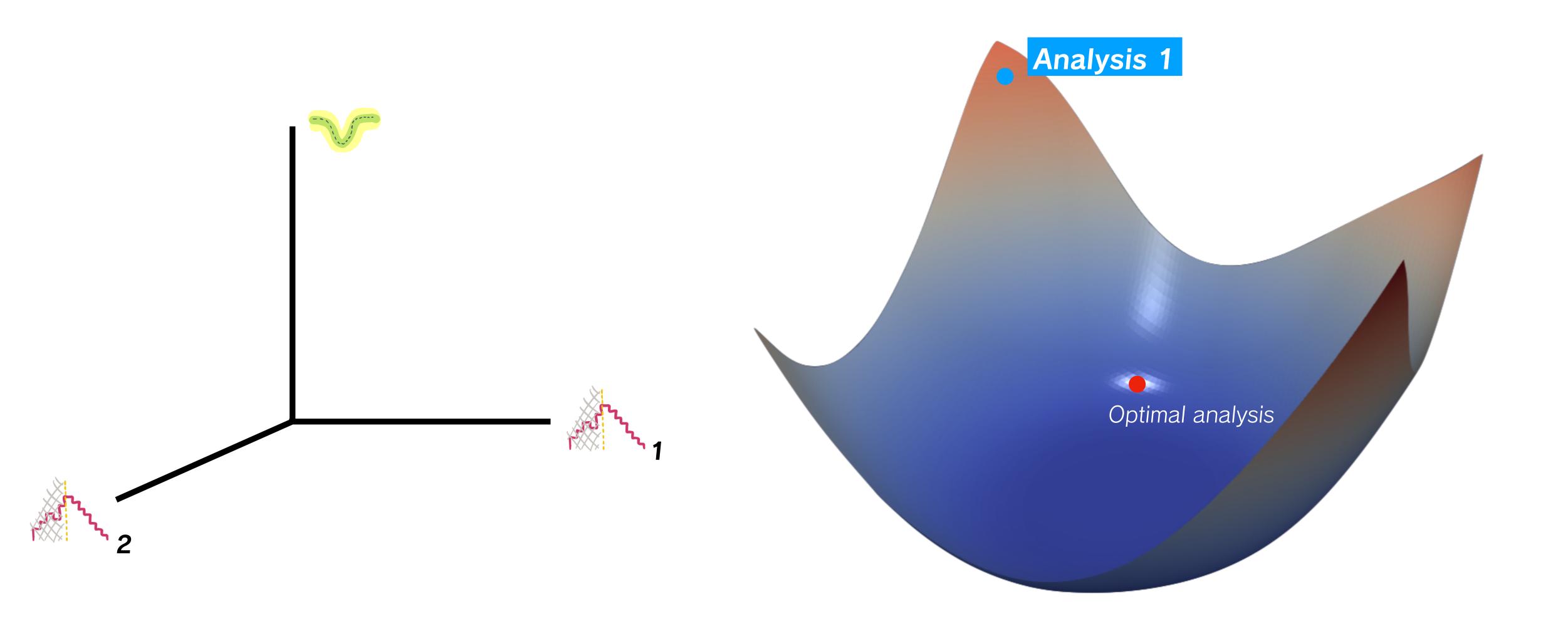

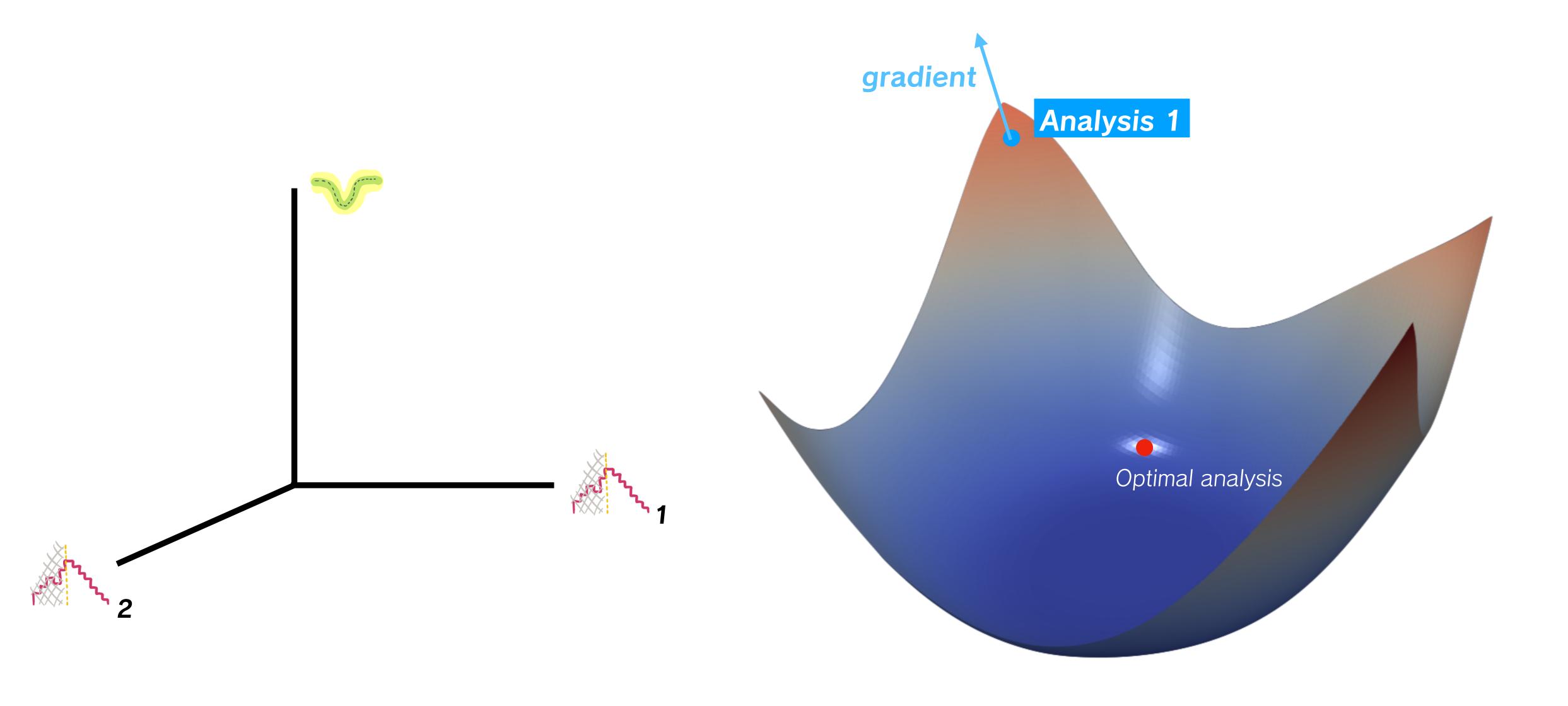

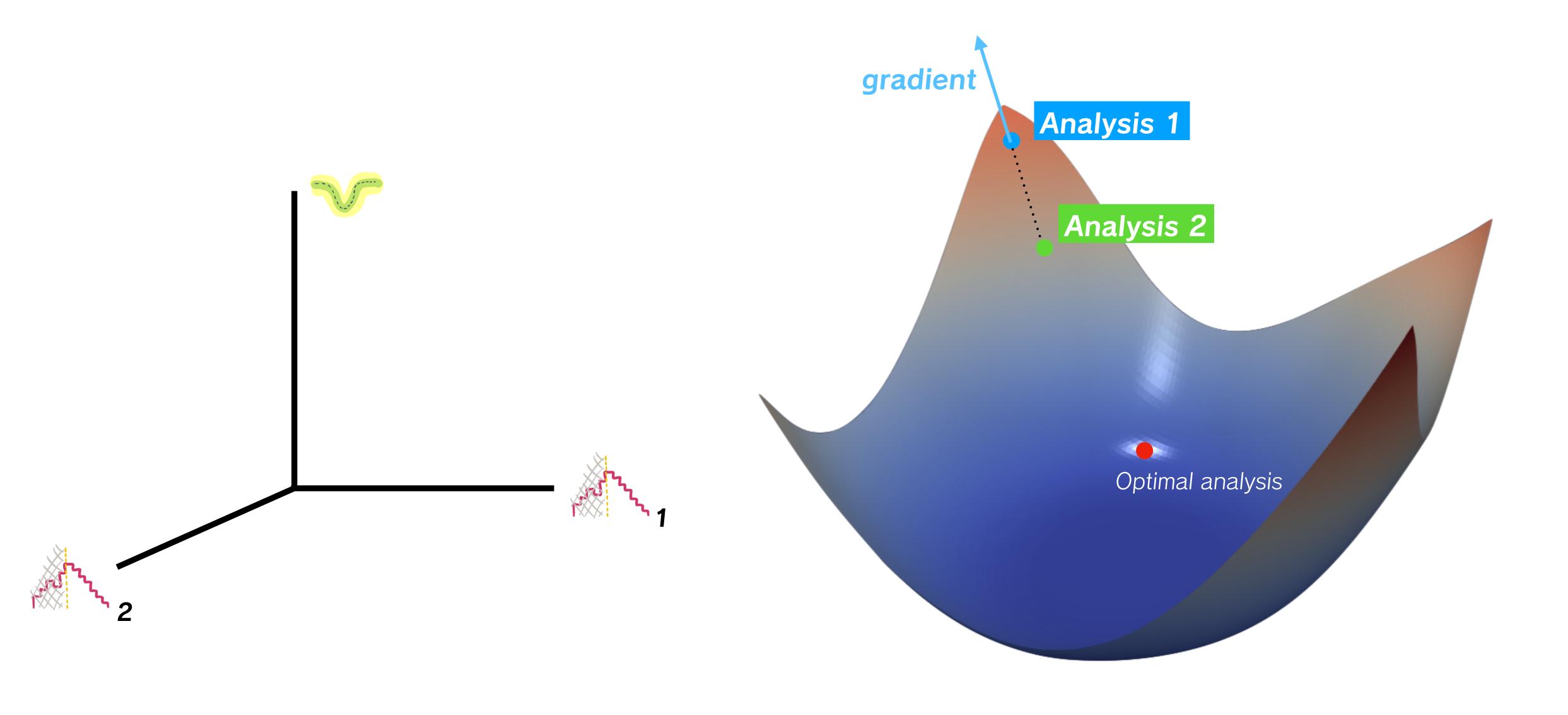

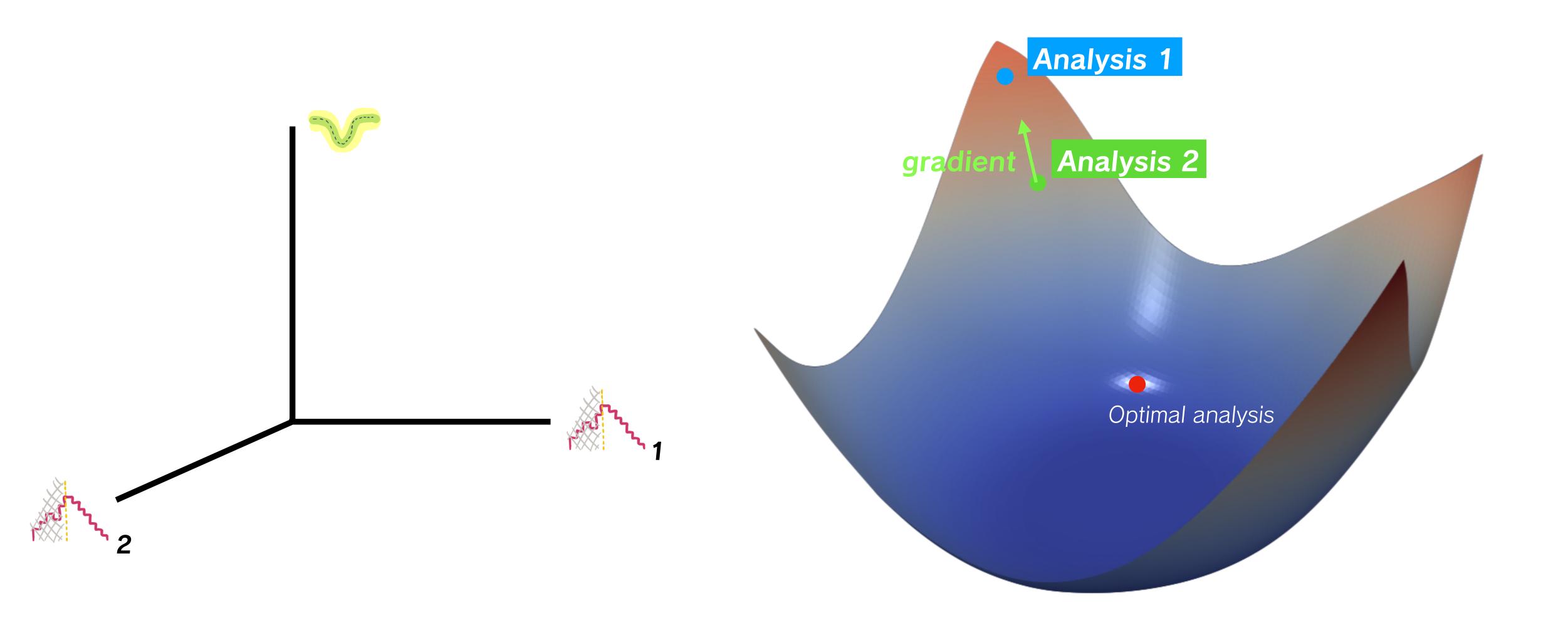

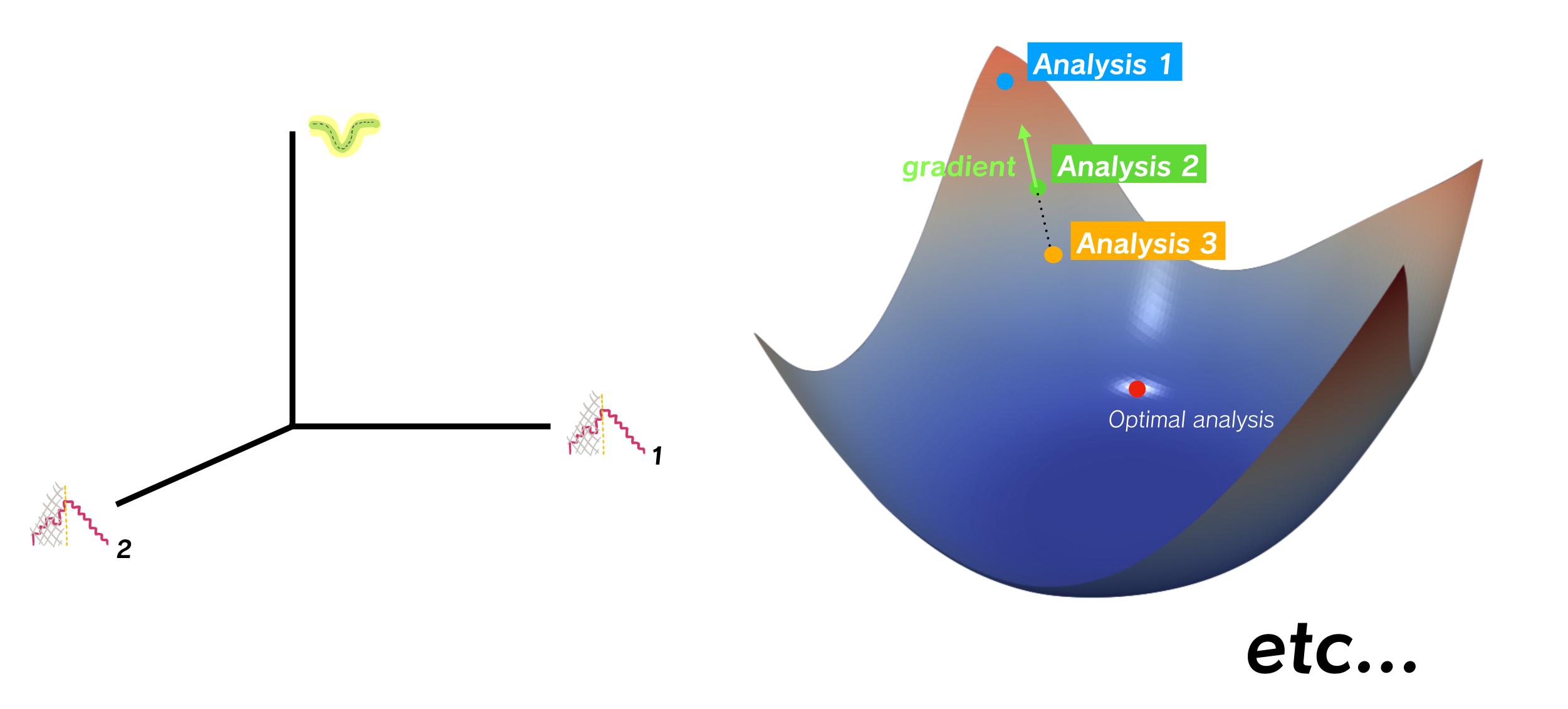

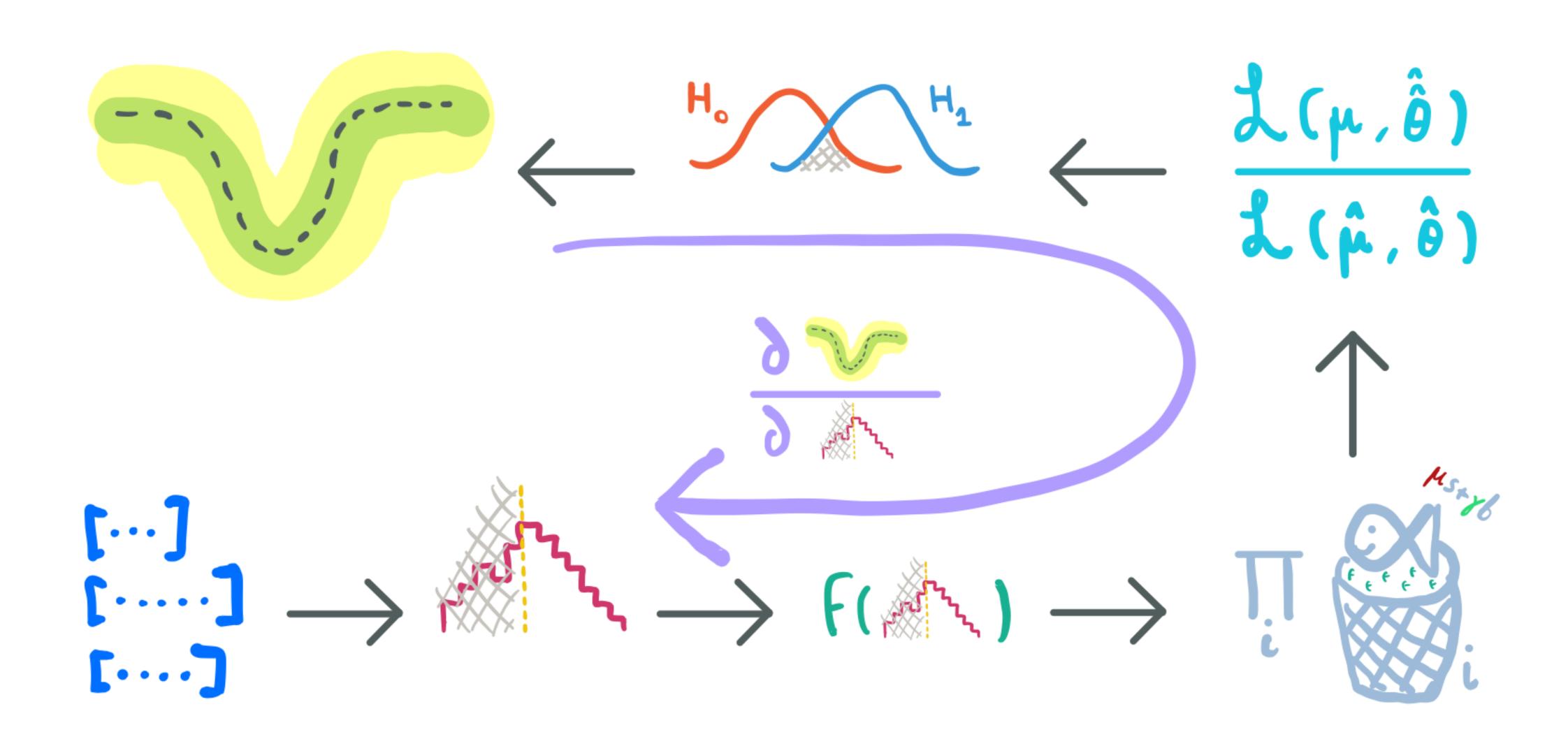

### In practice: 1D cut

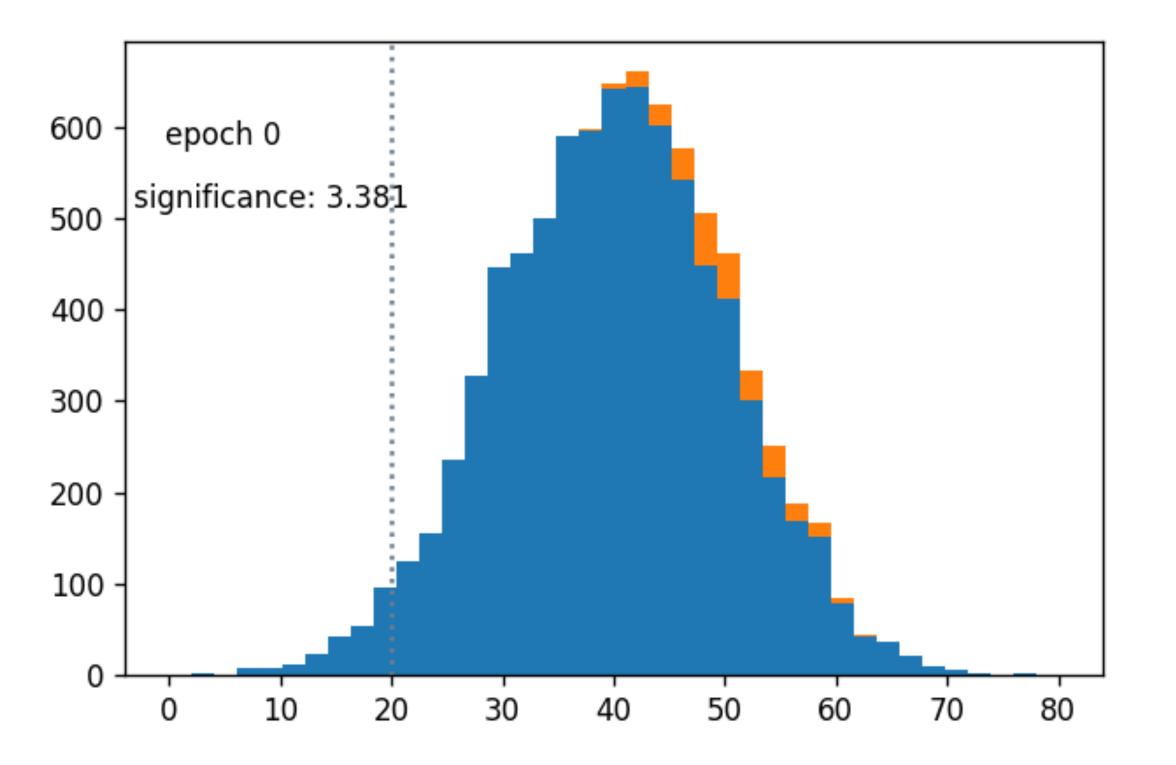

Takes steps with

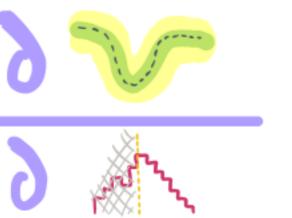

Takes steps with

#### In practice: nn-based observable

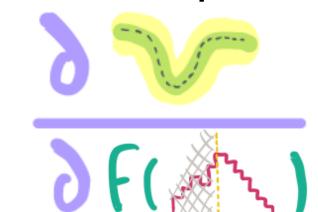

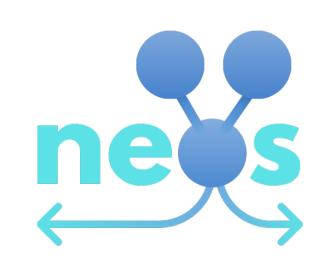

github.com/pyhf/neos

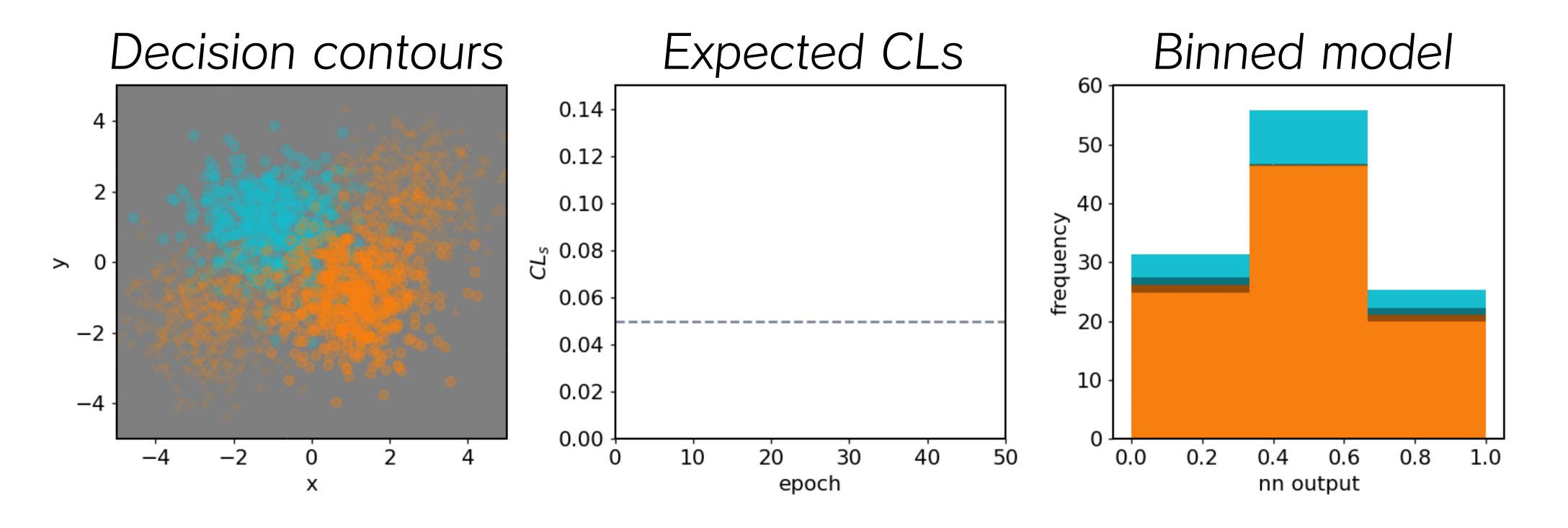

### Why should you care?

- Train stuff directly on the physics goals instead of compromising with other loss functions
- 'Systematics-aware' learning
- Automated optimization means more time for physics! (and fika)

https://www.countryliving.com/uk/wildlife/pets/advice/a2899/buying-puppy-tips/

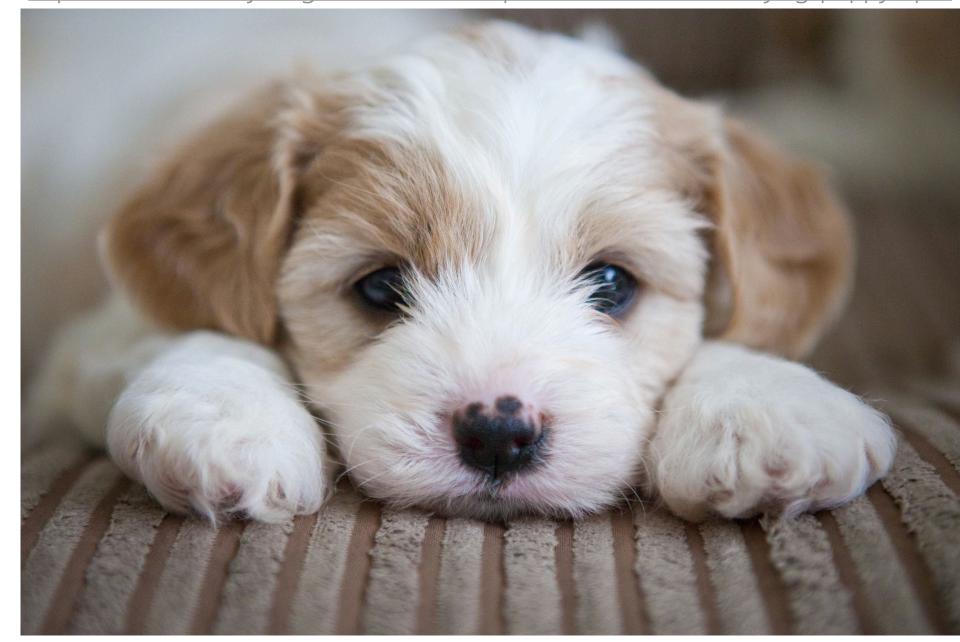

also, do it for the puppy.

#### Wanna join for the ride? You can:)

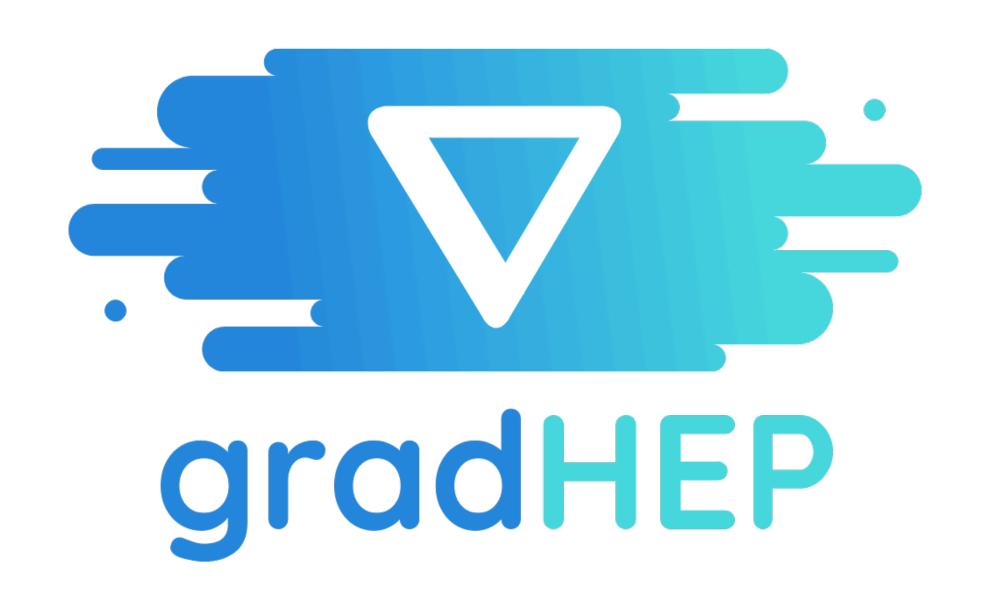

New effort to make this more general has just started!

All contributions welcome!

Browse the issues & material here:

github.com/gradhep/center/ github.com/gradhep/smooth/